# Optidef

A Latex library for optimization problems Version - 2.2

Jesus Lago Garcia

October 22, 2016

## Contents

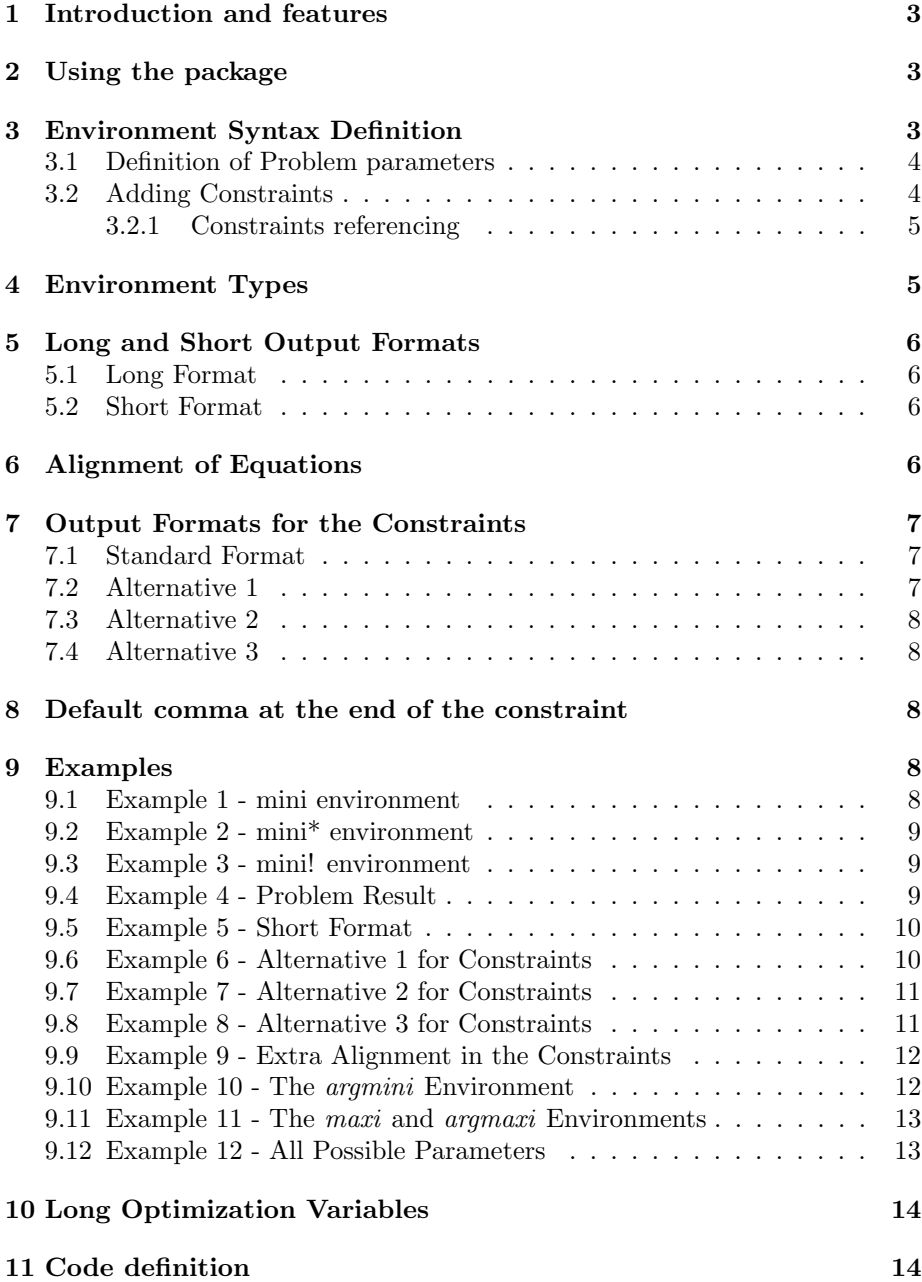

### <span id="page-2-0"></span>1 Introduction and features

This Latex library provides a standard set of environments for writing optimization problems. The most important features are:

- 1. It references optimization problem using three different policies: no equation is referenced, the problem is referenced with a single label, each equation has an individual reference.
- 2. It defines two problem size formats: a long format and a short format.
- 3. It allows four different outputs for the location of the constraints.
- 4. It allows the definition of a limitless number of constraints.
- 5. Four different type of problems: minimize, maximize, arg min and arg max.

### <span id="page-2-1"></span>2 Using the package

The package can be imported by directly adding

```
\ usepackage { optidef }
```
.

to the document preamble. When importing the packages two options can be used, short and nocomma:

```
\ usepackage [ short , nocomma ]{ optidef }
```
For an explanation of the short option check Section [5.](#page-5-0) For the nocomma option check Section [8.](#page-7-2) For a detailed description of how to use the package keep reading the next section.

### <span id="page-2-2"></span>3 Environment Syntax Definition

Considering that  $Const.i$  stands for constraint i, LHS. i stands for the lefthand-side of constraint  $i$ , and RHS. i for the right-hand-side counterpart, the basic structure to define a general optimization problem with  $N$  constraints is:

```
\begin{mini#}|sizeFormat|[constraintFormat]
{optimizationVariable}
{objectiveFunction\label{objective}}
{\label{optimizationProblem}}
{optimizationResult}
```

```
\addConstraint{LHS.1}{RHS.1\label{Const1}}{extraConst1}
\addConstraint{LHS.2}{RHS.2\label{Const2}}{extraConst2}
.
```

```
\addConstraint{LHS.N}{RHS.N\label{ConstN}}{extraConstN}
\end{mini#}
```
#### <span id="page-3-0"></span>3.1 Definition of Problem parameters

- (i) mini#: defines the type of environment and reference used. There are four environments: mini, maxi, argmini, and argmaxi. There are three types of referencing: mini, mini\* and mini!. Consult Section [4](#page-4-1) for more details.
- (ii) (Optional) sizeFormat: optional parameter to define the size format of the problem. The possible values are:
	- l: for the long format as defined in Section [5.](#page-5-0)
	- s: for the short format as defined in Section [5.](#page-5-0)
- (iii) (Optional) constraintFormat: optional parameter to change the format of the constraints. The parameter constraintFormat can take the following values:
	- 0: for the Standard definition in Section [7.](#page-6-0)
	- 1: for Alternative 1 in Section [7.](#page-6-0)
	- 2: for Alternative 2 in Section [7](#page-6-0)
	- 3: for Alternative 3 in Section [7](#page-6-0)
- (iv) optimizationVariable: variable to be optimizated in the problem, e.g.  $w \in \Re^N$ .
- (v) objectiveFunction\label{objective}: function to be minimized/maximized as a function of the optimization variable, e.g.  $||w||_2$ . If required, the objective function label should also be included withing this term
- (vi) \label{optimizationProblem}: it defines the main and general reference for the optimization problem. It is used for the mini and mini! environments. In the mini\* environment should be left blank, i.e.  $\{\}$ , not to be ommited.
- (vii) optimizationResult: a term expressing the result of the optimization problem, e.g.  $J(w^*)$  =. If not needed leave it blank, **not to be ommited**.

The last two defined problem parameters, \label{optimizationProblem} and optimizationResult, could be made optional. However, in order to improve the problem readibility, line breaking between the 7 parametes was implemented; unfortunately, linea breaking and optional parameters are not compatible and these two parameters had to be made mandatory.

#### <span id="page-3-1"></span>3.2 Adding Constraints

After the definition of the problem parameters, the environment accepts the definition of an infinite number of constraints. For this definitions the following command is used:

\addConstraint{LHS.k}{RHS.k\label{Const.k}}{extraConst.k}

The command accepts three different parameters

- 1. LHS.k: the left-hand side of the the constraint k, e.g.  $3w^{\top}w$ .
- 2. (Optional) RHS.k\label{Const.k}: the right-hand side of the constraint k if the equations should be aligned in the equality or inequality signs, e.g.  $\leq ||w||_{\infty}$ . If required, the constraint label should also be included in this term.
- 3. (Optional) extraConst.k: optional parameter to add extra alignment point for additional constraint information. An example would be the constraint names. Look Example [9.9](#page-11-0) or the fourth described feature in Section [6.](#page-5-3)

#### <span id="page-4-0"></span>3.2.1 Constraints referencing

Notice that the label for the constraints is always included in the right hand side expression and it only makes sense for the case of using the mini! enviroment. The label of the objective function can also be included in a similar way.

### <span id="page-4-1"></span>4 Environment Types

There are three basic environments depending on the type of referencing that should be used.

1. The mini environment for defining problems with a single reference label:

$$
\min_{w} f(w) + R(w + 6x)
$$
  
s.t.  $g(w) = 0$  (1)

2. The mini\* environment if the problem does not have to be referenced:

$$
\min_{w} f(w) + R(w + 6x)
$$
  
s.t.  $g(w) = 0$ 

3. The mini! environment if each equation should be referenced:

$$
\min_{w} \quad f(w) + R(w + 6x) \tag{2a}
$$

s.t.  $g(w) = 0$  (2b)

Additionally, there are four basic definitions of optimization problems:

1. The mini environment:

$$
\min_{w} f(w) + R(w + 6x)
$$
  
s.t.  $g(w) = 0$  (3)

2. The maxi environment:

$$
\max_{w} f(w) + R(w + 6x)
$$
  
s.t.  $g(w) = 0$  (4)

3. The argmini environment:

$$
\argmin_{w} f(w) + R(w + 6x)
$$
  
s.t. 
$$
g(w) = 0
$$
 (5)

4. The argmaxi environment:

$$
\begin{aligned}\n\arg \max_{w} & f(w) + R(w + 6x) \\
\text{s.t.} & g(w) = 0\n\end{aligned} \tag{6}
$$

### <span id="page-5-0"></span>5 Long and Short Output Formats

The library permits the definition of two different problem size: a long format and a short format.

### <span id="page-5-1"></span>5.1 Long Format

Selected by sizeFormat=l. It makes use of *subject to* and *minimize/maxi*mize

$$
\begin{array}{ll}\text{minimize} & f(w) + R(w + 6x) \\ \text{subject to} & g(w) = 0 \end{array}
$$

### <span id="page-5-2"></span>5.2 Short Format

Selected by sizeFormat=s. It uses instead the shorter s.t. and  $min/max$ 

$$
\min_{w} \quad f(w) + R(w + 6x)
$$
  
s.t. 
$$
g(w) = 0
$$

By the default the long format is used. To change the default to the short format the package must be imported with the short option:

```
\ usepackage [ short ]{ optidef }
```
### <span id="page-5-3"></span>6 Alignment of Equations

1. Alignment at the beginning of the words minimize and subject to:

$$
\min_{w} f(w) + R(w + 6x)
$$
  
s.t.  $g(w) = 0$  (7)

2. (Optional) Alignment at the  $=$ ,  $\gt$ ,  $\lt$  signs of the constraints.

$$
\min_{w} f(w) + R(w + 6x)
$$
  
s.t.  

$$
g(w) + h(w) = 0,
$$
  

$$
l(w) = 5w.
$$

3. (Optional) Alignment of the longest constraint and the objective function:

$$
\min_{w} f(w) + R(w + 6x)
$$
  
s.t.  $g(w) + h(w) = 0$ ,  
 $l(w) = 5w$ .

4. (Optional) Third alignment point on the constraints to set some constraint features. A clear example could be the constraints names:

> $\min_{w}$   $f(w) + R(w + 6x)$ s.t.  $g(w) + h(w) = 0$ , (Topological Constraint),  $l(w) = 5w$ , (Boundary Constraint)

or the index of the constraints:

$$
\min_{w, u} f(w) + R(w + 6x)
$$
  
s.t.  $g(w_k) + h(w_k) = 0, \quad k = 0,..., N - 1,$   
 $l(w_k) = 5u, \quad k = 0,..., N - 1$ 

### <span id="page-6-0"></span>7 Output Formats for the Constraints

There are four basic output formats for the location of the constraints. They are controlled by the environment parameter constraintFormat.

### <span id="page-6-1"></span>7.1 Standard Format

It is the default format and if constraintFormat left blank it is used. Alternatively can be also set by selecting constraintFormat=0.

By default the constraints are aligned with the objective function, to the right of *subject to* and with a second alignment point at the  $=, \leq, \geq$ :

$$
\min_{w} f(w) + R(w + 6x)
$$
  
s.t.  $g(w) + h(w) = 0,$   
 $t(w) = 0.$  (8)

#### <span id="page-6-2"></span>7.2 Alternative 1

Selected by constraintFormat=1. It locates the constraints below *subject to* and keeps them aligned at the inequality/equality signs:

$$
\min_{w} f(w) + R(w + 6x)
$$
  
s.t.  

$$
g(w) + h(w) = 0,
$$
  

$$
t(w) = 0.
$$
 (9)

#### <span id="page-7-0"></span>7.3 Alternative 2

Selected by  $constantFormat=2$ . It aligns all the constraints with the objective function. min  $f(w) + D(w + \mathcal{C}_m)$ 

$$
\min_{w} f(w) + R(w + \delta x) \n\text{s.t.} \quad g(w) + h(w) = 0, \n t(w) = 0.
$$
\n(10)

### <span id="page-7-1"></span>7.4 Alternative 3

Selected by constraintFormat=3. It aligns all the constraints below *subject* to:

$$
\min_{w} f(w) + R(w + 6x)
$$
  
s.t.  

$$
g(w) + h(w) = 0,
$$
  

$$
t(w) = 0.
$$
 (11)

### <span id="page-7-2"></span>8 Default comma at the end of the constraint

By default, the algorithms adds a comma at the end of any constraint that is not the last one. This feature was implemented due to correctness of mathematical notation. However, this behavior can be removed by adding the option nocomma when importing the package:

```
\ usepackage [ nocomma ]{ optidef }
```
### <span id="page-7-3"></span>9 Examples

### <span id="page-7-4"></span>9.1 Example 1 - mini environment

The code:

```
\begin{mini}
   {w}{f(w) + R(w+6x)}{\label{eq:Example1}}{}
  \addConstraint{g(w)}{=0}
   \addConstraint{n(w)} = 6}
   \addConstraint{L(w)+r(x)}{=Kw+p}
   \addConstraint{h(x)}{=0.}
\end{mini}
```
outputs:

$$
\min_{w} f(w) + R(w + 6x)
$$
\n
$$
\text{s.t.} \qquad g(w) = 0,
$$
\n
$$
n(w) = 6,
$$
\n
$$
L(w) + r(x) = Kw + p,
$$
\n
$$
h(x) = 0.
$$
\n(12)

### <span id="page-8-0"></span>9.2 Example 2 - mini\* environment

On the other hand:

```
\begin{mini*}
   {w}{f(w) + R(w+6x)}{}{}
   \addConstraint{g(w)}{=0}
   \addConstraint{n(w)}{= 6}\label{thm:1} $$\addConstraint{L(w)+r(x)}{=\Kw+p}$$\addConstraint{h(x)}{=0.}
\end{mini*}
```
it is almost the same but removing the reference:

$$
\min_{w} f(w) + R(w + 6x)
$$
  
s.t. 
$$
g(w) = 0,
$$

$$
n(w) = 6,
$$

$$
L(w) + r(x) = Kw + p,
$$

$$
h(x) = 0.
$$

### <span id="page-8-1"></span>9.3 Example 3 - mini! environment

Finally, the multireferencing environment outputs:

```
\begin{mini!}
  {w}{f(w) + R(w+6x)} \leq \text{subjectiveExample1}}{\label{eq:Example1}}{}
   \addConstraint{g(w)}{=0 \label{eq:C1Example3}}
   \addConstraint{n(w)}{= 6 \label{eq:C2Example1}}
   \addConstraint{L(w)+r(x)}{=Kw+p \label{eq:C3Example1}}
   \addConstraint{h(x)}{=0. \label{eq:C4Example1}}
\end{mini!}
```

$$
\min_{w} \quad f(w) + R(w + 6x) \tag{13a}
$$

$$
s.t. \t\t g(w) = 0,
$$
\t(13b)

$$
n(w) = 6,\t(13c)
$$

$$
L(w) + r(x) = Kw + p,\t(13d)
$$

$$
h(x) = 0.\t(13e)
$$

### <span id="page-8-2"></span>9.4 Example 4 - Problem Result

Adding the problem result:

```
\begin{mini}
{w}{f(w)+ R(w+6x)}{\label{eq:Example1}}
{J(w^*)=}
```

```
\addConstraint{g(w)}{=0}
\addConstraint{n(w)}{= 6}
\addConstraint{L(w)+r(x)}{=Kw+p}
\addConstraint{h(x)}{=0.}
\end{mini}
```

$$
J(w^*) = \min_{w} f(w) + R(w + 6x)
$$
  
s.t.  $g(w) = 0$ ,  
 $n(w) = 6$ ,  
 $L(w) + r(x) = Kw + p$ ,  
 $h(x) = 0$ . (14)

### <span id="page-9-0"></span>9.5 Example 5 - Short Format

Adding the short format parameter:

```
\begin{mini}|s|
{w}{f(w) + R(w+6x)}{\label{eq:Example1}}
{}
```

```
\addConstraint{g(w)}{=0}
\addConstraint{n(w)}{= 6}
\addConstraint{L(w)+r(x)}{=\Kw+p}\addConstant{h(x)}{=0.}\end{mini}
```
outputs:

$$
\min_{w} f(w) + R(w + 6x)
$$
  
s.t. 
$$
g(w) = 0,
$$

$$
n(w) = 6,
$$

$$
L(w) + r(x) = Kw + p,
$$

$$
h(x) = 0.
$$

$$
(15)
$$

### <span id="page-9-1"></span>9.6 Example 6 - Alternative 1 for Constraints

If including a 1 as optional parameter, the first constraint will appear aligned to the left right below subject to.

\begin{mini}[1]  ${w}{f(f(w) + R(w+6x)}$ 

```
{\label{eq:Example1}}
{}
\addConstraint{g(w)}{=0}
\addConstant{n(w)} = 6}
\addConstant(L(w)+r(x)}{\equiv Kw+p}\addConstraint{h(x)}{=0.}
\end{mini}
```

$$
\min_{w} f(w) + R(w + 6x)
$$
\n
$$
s.t. \quad g(w) = 0,
$$
\n
$$
n(w) = 6,
$$
\n
$$
L(w) + r(x) = Kw + p,
$$
\n
$$
h(x) = 0.
$$
\n(16)

### <span id="page-10-0"></span>9.7 Example 7 - Alternative 2 for Constraints

If including a 2 as optional parameter, the constraint will appear to the right of subject to but a single alignment point.

```
\begin{mini}[2]
{w}{f(y) + R(w+6x)}{\label{eq:Example1}}
{}
```

```
\addConstraint{g(w)}{=0}
\addConstraint{n(w)} = 6}
\addConstraint{L(w)+r(x)}{=Kw+p}\addConstraint{h(x)}{=0.}
\end{mini}
```
outputs:

$$
\min_{w} f(w) + R(w + 6x)
$$
\n
$$
\text{s.t.} \quad g(w) = 0,
$$
\n
$$
n(w) = 6,
$$
\n
$$
L(w) + r(x) = Kw + p,
$$
\n
$$
h(x) = 0.
$$
\n(17)

### <span id="page-10-1"></span>9.8 Example 8 - Alternative 3 for Constraints

If including a 3 as optional parameter, the first constraint will appear aligned to the left right below subject to and with a single alignment point.

\begin{mini}[3]

```
{w}{f(y)+ R(w+6x)}{\label{eq:Example1}}
{}
```

```
\addConstraint{g(w)}{=0}
\addConstraint{n(w)}{= 6}
\addConstraint{L(w)+r(x)}{=Kw+p}\addConstraint{h(x)}{=0.}\end{mini}
```

$$
\min_{w} f(w) + R(w + 6x)
$$
\n
$$
s.t. \quad g(w) = 0,
$$
\n
$$
n(w) = 6,
$$
\n
$$
L(w) + r(x) = Kw + p,
$$
\n
$$
h(x) = 0.
$$
\n(18)

### <span id="page-11-0"></span>9.9 Example 9 - Extra Alignment in the Constraints

Adding optional alignment to add constraint names:

```
\begin{mini*}
{w}{f(y)+ R(w+6x)}{}{}
\addConstraint{g(w)}{=0,} \quad \text{(Dynamic constraint)}}
\addConstraint(n(w)}{= 6,}{ \quad \text{{Boundary constraint}}\}\addConstraint_{L(w)+r(x)}{=\Kw+p,} {\quad \text{(Random constraint)}}\addConstruct(h(x)}{=0,} \quad \text{(Path constraint).}}
\end{mini*}
```
#### <span id="page-11-1"></span>9.10 Example 10 - The argmini Environment

Similar to the mini, mini\* and mini! environments, the environments argmini, argmini\* and argmini! are very similar environments that use the same syntax but the output is slightly different:

```
\begin{argmini}
{w}{f(w) + R(w+6x)}{\label{eq:Example1}}{w^*=}
\addConstraint{g(w)}{=0}
\addConstraint{n(w)} = 6}
\addConstraint{L(w)+r(x)}{=Kw+p}
\addConstraint{h(x)}{=0.}
\end{argmini}
```

$$
w^* = \underset{w}{\arg\min} f(w) + R(w + 6x)
$$
  
s.t. 
$$
g(w) = 0,
$$

$$
n(w) = 6,
$$

$$
L(w) + r(x) = Kw + p,
$$

$$
h(x) = 0.
$$

$$
(19)
$$

### <span id="page-12-0"></span>9.11 Example 11 - The *maxi* and *argmaxi* Environments

Exactly the same syntax and definition as the previous environments, but now for defining maximization environments. The following code serves for illustration:

```
\begin{maxi}
{w}{f(y)+ R(w+6x)}{g(w)}{-50}
```

```
{\label{eq:Example1}}{}
```

```
\addConstraint{g(w)}{=0}
\addConstraint{n(w)} = 6}
\addConstraint{L(w)+r(x)}{=Kw+p}
\addConstraint{h(x)}{=0.}
\end{maxi}
```
outputs:

$$
\begin{aligned}\n\max_{w} & f(w) + R(w + 6x) \\
\text{s.t.} & g(w) = 0, \\
& n(w) = 6, \\
& L(w) + r(x) = Kw + p, \\
& h(x) = 0.\n\end{aligned} \tag{20}
$$

#### <span id="page-12-1"></span>9.12 Example 12 - All Possible Parameters

```
\begin{mini*}|s|[1]
{w}{f(y)+ R(w+6x)}{}{w^*=}
\addConstruct(g(w))={0,} \quad \text{(Dynamic constraint)}}
\addConstraint{n(w)}{= 6,}{ \quad \text{{(Boundary constraint)}}\}\addConstraint(L(w)+r(x)}{=\Kw+p,} {\quad \text{ (Random constraint)}}\addConstraint{h(x)}{=0,} \quad \text{(Path constraint).}}
\end{mini*}
```

$$
w^* = \min_{w} f(w) + R(w + 6x)
$$
 (21a)

$$
s.t. \t g(w) = 0,
$$
\t(21b)

$$
n(w) = 6,\t(21c)
$$

$$
L(w) + r(x) = Kw + p,
$$
\n
$$
h(x) = 0.
$$
\n(21d)\n(21e)

$$
h(x) = 0.\t\t(21e)
$$

## <span id="page-13-0"></span>10 Long Optimization Variables

The standard appearance for long optimization variables is as follows:

$$
x_0, u_0, x_1, \dots, u_{N-1}, x_N \sum_{k=0}^{N-1} L(x_k, u_k) + E(x_N)
$$
 (22a)

s.t. 
$$
x_{k+1} - f(x_k, u_k) = 0, \quad k = 0, ..., N - 1,
$$
 (22b)

$$
h(x_k, u_k) \le 0, \quad k = 0, \dots, N - 1, \quad (22c)
$$

$$
r(x_0, x_N) = 0.
$$
 (22d)

A possible way to reduce the large variable spacing is to stack them with the command:

 $\substack{x_0, u_0, x_1, \hdots, \\\u_{N-1}, x_N}$ 

$$
\min_{\substack{x_0, u_0, x_1, \dots, x_N \\ u_{N-1}, x_N}} \sum_{k=0}^{N-1} L(x_k, u_k) + E(x_N)
$$
\n(23a)

s.t. 
$$
x_{k+1} - f(x_k, u_k) = 0, \quad k = 0, ..., N - 1,
$$
 (23b)

$$
h(x_k, u_k) \le 0, \quad k = 0, \dots, N - 1,
$$
 (23c)

$$
r(x_0, x_N) = 0.
$$
 (23d)

## <span id="page-13-1"></span>11 Code definition

% optidef - Version 2.2 % % Copyright 2016 J . Lago Garcia % % This work may be distributed and / or modified under the conditions of the LaTeX Project Public License , either version 1.3 of this license or ( at your option ) any later version . % The latest version of this license is in http :// www . latex - project . org / lppl . txt and version 1.3 or later is part of all distributions of LaTeX version 2005/12/01 or later .

```
%
% This work has the LPPL maintenance status ' maintained
   '. The Current Maintainer of this work is J. Lago
   Garcia, under the supervision of Prof. Dr. Moritz
   Diehl and Prof. Dr. Sebastien Gross.
%
%E - mail : jesus . lago . garcia@venus . uni - freiburg . de
\gamma% This work consists of the file optidef . sty .
\ NeedsTeXFormat { LaTeX2e }
\ ProvidesPackage { optidef }[2016/10/22 - version =2.2 ,
   Package for defining optimization problems]
\ RequirePackage { environ }
\ RequirePackage { mathtools }
\ RequirePackage { xifthen }
\ RequirePackage { etoolbox }
\ RequirePackage { xparse }
\ RequirePackage { calc }
%%%%%%%%%%%%%%%%%%%%%%%
% DEFINING PACKAGE OPTIONS
%%%%%%%%%%%%%%%%%%%%%%%
% Default
\ newcommand {\ defaultOCPConstraint }{ ,}
\ newcommand {\ defaultProblemFormat }{ l }
\ DeclareOption { short }{
\ renewcommand {\ defaultProblemFormat }{ s }
}
\ DeclareOption { long }{
\ renewcommand {\ defaultProblemFormat }{ l }
}
\ DeclareOption { nocomma }{
\ renewcommand {\ defaultOCPConstraint }{}
}
\ ProcessOptions \ relax
%%%%%%%%%%%%%%%%%%%%%%%
% VARIABLES DEFINITION
%%%%%%%%%%%%%%%%%%%%%%%
% Toogle to indicate if during the addConstraint
   command the first constraint should be built
   together with " subject to "
\ newtoggle { bodyCon }
```
\ toggletrue { bodyCon }

```
% If the previous constraints has 3 elements , we avoid
    setting \span\span at the beginning of the next
   constraint. If there is no previous third element,
   \ span \ span must be included for correct alignment
\ newtoggle { previousThird }
\ togglefalse { previousThird }
\newcommand {\spanit } {}
% Variable used to define the subject to word for
   short and long versions
\ newcommand {\ bodySubjectTo }{ Unset Subject to }
% Variable used for defining if the long problem
   format or the short problem format is used
\ newcommand {\ localProblemFormat }{ l }
% Variable to storage which type of of local problem
   is being solved
\ newcommand {\ localProblemType }{ minimize }
% Defining variable to storage problem variable
\ newcommand {\ localOptimalVariable }{}
\ newlength \ stextwidth
%%%%%%%%%%%%%%%%%%%%%%%
% OBJECTIVE COMMAND DEFINITION
%%%%%%%%%%%%%%%%%%%%%%%
\ newcommand {\ bodyobj }[4]
{
\ifthenelse{\isempty{#4}}
{
\&\underset {\displaystyle{\mathtt{\#3}}\phantom {\mathrm { subject ~ to } } } \quad #2\ span \ span \
   span \ span
}
{
#4~ &\underset{\displaystyle #1}{\mathrlap{\mathrm
   {\#3}}\nphi_{\mathrm{subject}^to} \quad #2\span\
   span \ span \ span
}
}
%% LONG VERSION " minimize " instead of " min "
\ newcommand {\ bodyobjLong }[4]
{
\ifthenelse {\isempty {#4}}
```

```
{
&\ mathmakebox [\ widthof { $ \ underset {\ displaystyle #1}{\
   mathrm { subject ~ to }} $ }]{\ underset {\ displaystyle
   #1}{\mathrm{#3}}} \quad #2\span\span\span\span
}
{
#4~ &\ mathmakebox [\ widthof { $ \ underset {\ displaystyle
   #1}{\ mathrm { subject ~ to }} $ }]{\ underset {\ displaystyle
    #1}{\mathrm{#3}}} \quad #2\span\span\span\span
}
}
%% SHORT VERSION " min " instead of " minimize "
\ newcommand {\ bodyobjShort }[4]
{
\ifthenelse{\isempty{#4}}
{
\&\underset {\displaystyle {\times}} #1}{\mathrm {#3}} \quad #2\
   span\span\span\span
}
{
#4 " &\underset{\displaystyle #1}{\mathrm{#3}} \quad
   #2\ span \ span \ span \ span
}
}
%%%%%%%%%%%%%%%%%%%%%%%%%%%
% DEFINITION DIFFERENT TYPE OF BODY CONSTRAINTS
%%%%%%%%%%%%%%%%%%%%%%%%%%%%
%% A BODY CONSTRAINT IS THE INITIAL CONSTRAINT DEFINED
    WITH THE 'SUBJECT TO', DEPENDING ON THE TYPE OF
   PROBLEM A DIFFERENT VERSION IS USED
% Main command. Dynamically redefined at every new
   problem definition .
\ DeclareDocumentCommand {\ bodyconst }{ m G {}}
{ \{ \tilde{\text{equal}} {\#2} \}}
\\ &\ underset {\ displaystyle \ phantom {\
   localOptimalVariable }}{\ mathrm { subject ~ to }} \ quad
   &&#1 #2
}{
\\ &\ underset {\ displaystyle \ phantom {\
   localOptimalVariable } } { \mathrm { subject ~ to } } \quad
   &#1 & #2
}
}
\ newcommand {\ bodySubjectToDefinition }{
```

```
% ## If the short version of "subject to", i.e. "s.t.",
    should be used the command \ bodySubjectTo should
   be modified
\ifthenelse{\equal{\localProblemFormat}{s}}
{%%
\global\def\bodySubjectTo{\mathmakebox [\widthof{$\
   underset {\displaystyle \phantom {\
   localOptimalVariable }}{\ mathrm {\ localProblemType }} $
   {}] [c] {\mathcal{h}mathbb{S} {\mathbb{N}}localProblemType}$}][1]{\mathrm{\kern 0.1em s.t
   .}}}}
}{%%
\global\def\bodySubjectTo{\mathmakebox [\widthof{$\
   \verb|underset{\displaystyle{\verb|label|}}localOptimalVariable}{\mathcal{\}, subject^*to}} [c
   ]{\ mathmakebox [\ widthof { $ \ mathrm {\ localProblemType }
   {}][1]{\mathrm{subject~to}}}}
}%%
%
}
% Standard version .
\ DeclareDocumentCommand {\ bodyconstRight }{ m G {} G {}}
{%%%
\ bodySubjectToDefinition
%## Set the first constraint according to the format
   used for " subject to "
\ ifthenelse {\ equal {#3}{}}{%%
\left\{ \equiv \frac{1}{2}{}{}}{%
\\ & \bodySubjectTo \quad & &#1 #2
}{%
\\ &\ bodySubjectTo \ quad &#1 & #2
}%
\ togglefalse { previousThird }
}{%%
\ifthenelse{\equal{#2}{}}{%
\\ &\bodySubjectTo \quad & &#1 #2 & &#3
}{%
\\ &\ bodySubjectTo \ quad &#1 & #2 &&#3
}%
\ toggletrue { previousThird }
}%%
}%%%
% Single alignment point but next to subject to
\ DeclareDocumentCommand {\ bodyconstOneAlign }{ m G {} G {}}
{
\ bodySubjectToDefinition
%## Set the first constraint according to the format
```

```
used for "subject to"
\{ \text{equal} \{ #3\} \}\\ &\bodySubjectTo\quad & &#1 #2 \togglefalse{
   previousThird }
}{
\\ &\bodySubjectTo\quad & &#1 #2 & &#3
\ toggletrue { previousThird }
}
}
% Contraints below subject to and with a single
   alignment point
\ DeclareDocumentCommand {\ bodyconstOneAlignBelow }{ m G {}
    G\{\}{
\ bodySubjectToDefinition
%## Set the first constraint according to the format
   used for "subject to"
\left\{ \equiv \frac{1}{43}{}}{}}{
\\ &\ bodySubjectTo \ span \ span \ span \ span \\
& & #1 #2 \togglefalse { previous Third }
}{
\\ &\ bodySubjectTo \ span \ span \ span \ span \\
& & & #1 #2 & & #3
\ toggletrue { previousThird }
}
}
% Contraints below subject to but with double
   alignment point
\ DeclareDocumentCommand {\ bodyconstBelow }{ m G {} G {}}
{
\ bodySubjectToDefinition
%## Set the first constraint according to the format
   used for " subject to "
\ifthenelse{\equal{#3}{}}{
\left\{ \begin{array}{c} +2\end{array} \right\}\\ &\ bodySubjectTo \ span \ span \ span \ span \\
&&&#1 #2
}{
\\ &\ bodySubjectTo \ span \ span \ span \ span \\
&&#1 & #2
}
\ togglefalse { previousThird }
}{
\left\{ \equiv \frac{1}{2}{}{}}{
\\ &\ bodySubjectTo \ span \ span \ span \ span \\
& & & #1 #2 & & #3
}{
\\ &\ bodySubjectTo \ span \ span \ span \ span \\
```

```
&&#1 & #2 &&#3
}
\ toggletrue { previousThird }
}
}
% Contraints below subject to for the case of having a
    reference / label for each individual equation
\ DeclareDocumentCommand {\ bodyconstBelowMult }{ m G {} G
   {}}
{
\ bodySubjectToDefinition
%## Set the first constraint according to the format
   used for "subject to"
\left\{ \equiv \frac{1}{2}{\equal{#3}{}}{
\left\{ \equiv \frac{1}{42}{}\\ &\ bodySubjectTo \ span \ span \ span \ span \ nonumber \\
&&&#1 #2
}{
\\ &\ bodySubjectTo \ span \ span \ span \ span \ nonumber \\
&&#1 & #2
}
\ togglefalse { previousThird }
}{
\left\{ \equiv \frac{1}{eq} \cdot 1 \cdot 4 \cdot 2 \cdot 1 \cdot 4\\ &\ bodySubjectTo \ span \ span \ span \ span \ nonumber \\
&&&#1 #2 &&#3
}{
\\ &\ bodySubjectTo \ span \ span \ span \ span \ nonumber \\
&&#1 & #2 &&#3
}
\ toggletrue { previousThird }
}
}
% Contraints below subject to and with a single
   alignment point for the case of having a reference /
   label for each individual equation
\ DeclareDocumentCommand {\ bodyconstOneAlignBelowMult }{ m
    G{} G{}}
{
\ bodySubjectToDefinition
%## Set the first constraint according to the format
   used for "subject to"
\{ \text{equal} \{ #3\} \}\\ &\ bodySubjectTo \ span \ span \ span \ span \ nonumber \\
& & #1 #2 \setminus \text{togglefalse} { previous Third }
}{
\\ &\ bodySubjectTo \ span \ span \ span \ span \ nonumber \\
&&&#1 #2 && #3
```

```
\ toggletrue { previousThird }
}
}
%%%%%%%%%%%%%%%%%%%%%%%%%%%%%%%%%%%%
% DEFINITION DIFFERENT TYPE OF ADDING CONSTRAINTS
%%%%%%%%%%%%%%%%%%%%%%%%%%%%%%%%%%%%
% Main command. Dynamically redefined at every problem
    definiton .
\ DeclareDocumentCommand {\ addConstraint }{ m G {} G {}}{
% " If clause " selecting whether a third parameter (#3)
    defining extra constraint information is used
\{ \t{#3}{\} \}% Second "If clause" selecting whether two or 1
   elements for the constraints are used
\{ \text{equal} \{ #2\} \}\ iftoggle { bodyCon }{
\ bodyconst {#1}
\ togglefalse { bodyCon }
}{
\defaultOCPConstraint\\&\quad & &#1 #2\span\span
\ togglefalse { bodyCon }
}
}{
\ iftoggle { bodyCon }{
\ bodyconst {#1}{#2}
\ togglefalse { bodyCon }
}{
\defaultOCPConstraint\\&\quad &#1 & #2\span\span
\ togglefalse { bodyCon }
}
}
\ togglefalse { previousThird }
}{
\ iftoggle { bodyCon }{
\ bodyconst {#1}{#2}{#3}
\ togglefalse { bodyCon }
}{
\left\{ \equiv \frac{1}{2}{\left\{ \right\}}{
\ defaultOCPConstraint \\&\ quad &&#1 #2 && #3
}{
\ defaultOCPConstraint \\&\ quad &#1 & #2 && #3
}
\togglefalse{bodyCon}
}
\ toggletrue { previousThird }
}
```

```
% Standard version of adding constraints
\ DeclareDocumentCommand {\ standardAddConstraint }{ m G {}
   G{}}{
\ iftoggle { previousThird }
{\rm respectively}{\ \remals\} {\ \span \span } \}\ iftoggle { bodyCon }{
\ bodyconstRight {#1}{#2}{#3}
\ togglefalse { bodyCon }
}{
\left\{ \equiv \frac{1}{2}{}{}}{
\{ \text{equal} \{ #3\} \}\defaultOCPConstraint\spanit\\&\quad & &#1 #2
\ togglefalse { previousThird }
}{
\defaultOCPConstraint\spanit\\&\quad & &#1 #2 & & #3
\ toggletrue { previousThird }
}
}{
\left\{ \equiv \frac{1}{2}\ defaultOCPConstraint \ spanit \\&\ quad &#1 & #2
\ togglefalse { previousThird }
}{
\ defaultOCPConstraint \ spanit \\&\ quad &#1 & #2 && #3
\ toggletrue { previousThird }
}
}
\ togglefalse { bodyCon }
}
}
% Adding constraints below subject to
\ DeclareDocumentCommand {\ BelowAddConstraint }{ m G {} G
   {}}{
\ iftoggle { bodyCon }{
\ bodyconstBelow {#1}{#2}{#3}
\ togglefalse { bodyCon }
}{
\left\{ \equiv \frac{1}{2}{\left\{ \right\}}{
\left\{ \equiv \frac{1}{43}{}}{}}{
\defaultOCPConstraint\spanit\\&&&#1 #2
            \ togglefalse { previousThird }
}{
\defaultOCPConstraint\spanit\\&&&#1 #2 && #3
\ toggletrue { previousThird }
}
}{
\{ \text{equal} \{ #3\} \}
```
}

```
22
```

```
\ defaultOCPConstraint \ spanit \\ &&#1 &#2 \ togglefalse {
   previousThird }
}{
\ defaultOCPConstraint \ spanit \\ &&#1 &#2 && #3
\ toggletrue { previousThird }
}
}
\ togglefalse { bodyCon }
}
}
% Adding constraints with a single alignment point but
    next to subject to
\ DeclareDocumentCommand {\ oneAlignAddConstraint }{ m G {}
   G{}}{
\ iftoggle { bodyCon }{
\ bodyconstOneAlign {#1}{#2}{#3}
\ togglefalse { bodyCon }
}{
\left\{ \equiv \frac{1}{2}\left\{ \delta \right\} / defaultOCPConstraint \spanit \\&\quad & &#1 #2 \
   togglefalse { previousThird }
}{
\defaultOCPConstraint\spanit\\&\quad & &#1 #2 & &#3
\ toggletrue { previousThird }
}
\ togglefalse { bodyCon }
}
}
% Adding constraints for a single alignment point and
   with the constraints below
\ DeclareDocumentCommand {\ oneAlignBelowAddConstraint }{ m
    G {} G {}}{
\ iftoggle { bodyCon }{
\ bodyconstOneAlignBelow {#1}{#2}{#3}
\ togglefalse { bodyCon }
}{
\left\{ \equiv \frac{1+3}{1}\defaultOCPConstraint\spanit\\& &&#1 #2\togglefalse{
   previousThird }
}{
\defaultOCPConstraint\spanit\\& & &#1 #2 & & #3
\ toggletrue { previousThird }
}
\ togglefalse { bodyCon }
}
}
% Adding constraints below "subject to" for multiple
```

```
references
\ DeclareDocumentCommand {\ BelowAddConstraintMult }{ m G {}
    G{}}{
\ iftoggle { bodyCon }{
\ bodyconstBelowMult {#1}{#2}{#3}
\ togglefalse { bodyCon }
}{
\left\{ \begin{array}{c} +3\end{array} \right\}\left\{ \begin{array}{c} +2\end{array} \right\}\defaultOCPConstraint\spanit\\&&&#1 #2
}{
\ defaultOCPConstraint \ spanit \\ &&#1 &#2
}
\ togglefalse { previousThird }
}{
\left\{ \equiv \frac{1}{42}{}\defaultOCPConstraint\spanit\\&&&#1 #2 && #3
}{
\ defaultOCPConstraint \ spanit \\ &&#1 &#2&& #3}
\ toggletrue { previousThird }
}
\ togglefalse { bodyCon }
}
}
% Adding constraints for a single alignment point and
   with the constraints below for multiple references
\ DeclareDocumentCommand {\
   oneAlignBelowAddConstraintMult }{ m G {} G {}}{
\ iftoggle { bodyCon }{
\ bodyconstOneAlignBelowMult {#1}{#2}
\ togglefalse { bodyCon }
}{
\{ \text{equal} \{ #3\} \}\defaultOCPConstraint\spanit\\& & &#1 #2 \togglefalse{
   previousThird }
}{
\defaultOCPConstraint\spanit\\& & &#1 #2 & &#3
\ toggletrue { previousThird }
}
\ togglefalse { bodyCon }
}
}
%%%%%%%%%%%%%%%%%%%%
% SELECTING TYPE OF FORMAT
%%%%%%%%%%%%%%%%%%%%
\newcommand {\selectConstraint } [1] {
\{ \text{equal} \{ #1\} \}\ let \ addConstraint \ BelowAddConstraint
```

```
}{
\left\{ \equiv \frac{1}{41}{2} \right\}\ let \ addConstraint \ oneAlignAddConstraint
}{
\ifthenelse{\equal{#1}{3}}{
\ let \ addConstraint \ oneAlignBelowAddConstraint
}{
\ let \ addConstraint \ standardAddConstraint }
}
}
}
% Selecting for multiple references
\ newcommand {\ selectConstraintMult }[1]{
\left\{ \equiv \frac{1}{41}{1}\ let \ addConstraint \ BelowAddConstraintMult
}{
\left\{ \begin{array}{c} \text{all } \text{#1}{2}}{
\ let \ addConstraint \ oneAlignAddConstraint
}{
\ifthenelse{\equal{#1}{3}}{
\ let \ addConstraint \ oneAlignBelowAddConstraintMult
}{
\ let \ addConstraint \ standardAddConstraint }
}
}
}
%%%%%%%%%%%%%%%%%%%
% SETTING DEFAULT FORMAT
%%%%%%%%%%%%%%%%%%%
% Originally, \toggletrue{bodyCon} was inside this
   function , however , spacing issues after environment
    made me remove it .
\ newcommand {\ setStandardMini }{
\ let \ addConstraint \ standardAddConstraint
}
%%%%%%%%%%%%%%%%%%%%%%%%%%%%%%%%%%%%%%%%%%%%%%%%%%%%%%%%
% COMMANDS TO DEFINE ALL REQUIRED PROPERTIES TO CHOOSE
    SHORT / LONG FORMAT
%%%%%%%%%%%%%%%%%%%%%%%%%%%%%%%%%%%%%%%%%%%%%%%%%%%%%%%%
\newcommand{\setFormatShort }[1]{\global\def\
   localProblemFormat{s} \let\bodyobj\bodyobjShort \
   renewcommand {\ localProblemType }{#1}}
\neq \text{SetFormatLong} [1]{\gtrsim def \
   localProblemFormat {1} \let\bodyobj\bodyobjLong \
```

```
renewcommand {\ localProblemType }{#1}}
\newcommand {\breakObjectiveOneConstraint } [1] { & & & #1 \\}
%%%%%%%%%%%%%%%%%%%%%
% MINIMIZATION ENVIRONMENTS
%%%%%%%%%%%%%%%%%%%%
% BASE ENVIRONMENTS
% Base environment for the three possible types of
   referencing : 1 label , no label or multilabel
% Base environment defined using NewEnviron package
   because of \ BODY command
\ NewEnviron { BaseMini }[6]{%
\ selectConstraint {#1}
\ renewcommand {\ localOptimalVariable }{#2}
\ begin { equation }
#4
\ begin { alignedat }{5}
\ bodyobj {#2}{#3}{#6}{#5}
\ BODY
\ end { alignedat }
\ end { equation }
\ setStandardMini
}
\ NewEnviron { BaseMiniStar }[5]{%
\ selectConstraint {#1}
\ renewcommand {\ localOptimalVariable }{#2}
\ begin { alignat *}{5}
\ bodyobj {#2}{#3}{#5}{#4}
\ BODY
\ end { alignat *}
\ setStandardMini
}
\ NewEnviron { BaseMiniExclam }[6]{%
\ selectConstraintMult {#1}
\ renewcommand {\ localOptimalVariable }{#2}
\ begin { subequations }
#4
\ begin { alignat }{5}
\ bodyobj {#2}{#3}{#6}{#5}
\ BODY
\ end { alignat }
\ end { subequations }
\ setStandardMini
}
```

```
% INDIVIDUAL AND SPECIFIC ENVIRONMENTS (mini, maxi,
   argmini *...)
% Specific environments defined with xparse package
   due to arguments options
% MINIMIZATION ENVIRONMENTS
% In the below definitions , \ toggletrue { bodyCon } has
   to be added once the definition of the environment
   is finished. I tried to do inside the environment
   itself using \ setStandardMini , but it produced some
    ugly text displacemente .
% Single reference probems
\ DeclareDocumentEnvironment { mini }{ D ||{\
   defaultProblemFormat} 0{0} m m m m}
{\left\{\n \{t\in\mathbb{R}^n\mid t\neq 1\}\n \} \right\}}% Short version problem
{\ setFormatShort { min } \ BaseMini {#2}{#3}{#4}{#5}{#6}{
   min }}
% Long version problem
{\ setFormatLong { minimize } \ BaseMini
   {#2}{#3}{#4}{#5}{#6}{ minimize }}
}{\ endBaseMini \ toggletrue { bodyCon }}
\ DeclareDocumentEnvironment { argmini }{ D ||{\
   defaultProblemFormat} 0{0} m m m m}
{\hat{t}} {\ifthenelse {\equal {#1}{ s }}
% Short version problem
{\ setFormatShort { arg ~ min } \ BaseMini
   {#2}{#3}{#4}{#5}{#6}{ arg ~ min }}
% Long version problem
{\ setFormatLong { arg ~ min } \ BaseMini
   {#2}{#3}{#4}{#5}{#6}{ arg ~ min }}
}{\ endBaseMini \ toggletrue { bodyCon }}
% No reference
\ DeclareDocumentEnvironment { mini *}{ D ||{\
   defaultProblemFormat} 0{0} m m m m}
{\tilde{\theta}}{\ifthenelse{\equal{#1}{s}}
% Short version problem
{\ \verb|\setFormatshort{min}| \ \verb|\BaseMinistar{#2}{#3}{#4}{#6}{ }min }}
% Long version problem
{\ setFormatLong { minimize } \ BaseMiniStar
   {#2}{#3}{#4}{#6}{ minimize }}
}{\ endBaseMiniStar \ toggletrue { bodyCon }}
```

```
\ DeclareDocumentEnvironment { argmini *}{ D ||{ l } O {0} m m
   m m }
{\tilde{\theta}}{\ifthenelse{\equal{#1}{s}}
% Short version problem
{\ setFormatShort { arg ~ min }\ BaseMiniStar
   {#2}{#3}{#4}{#6}{ arg ~ min }}
% Long version problem
{\ setFormatLong { arg ~ min } \ BaseMiniStar
   {#2}{#3}{#4}{#6}{ arg ~ min }}
}{\ endBaseMiniStar \ toggletrue { bodyCon }}
% Multiple reference
\ DeclareDocumentEnvironment { mini !}{ D ||{\
   defaultProblemFormat} 0{0} m m m m}
{\tilde{\t{1}}_{s}}% Short version problem
{\ setFormatShort { min } \ BaseMiniExclam
   {#2}{#3}{#4}{#5}{#6}{ min }}
% Long version problem
{\ setFormatLong { minimize } \ BaseMiniExclam
   {#2}{#3}{#4}{#5}{#6}{ minimize }}
}{\ endBaseMiniExclam \ toggletrue { bodyCon }}
\ DeclareDocumentEnvironment { argmini !}{ D ||{\
   defaultProblemFormat} 0{0} m m m m}
{\tilde{\theta}}{\ifthenelse{\equal{#1}{s}}
% Short version problem
{\ setFormatShort { arg ~ min }\ BaseMiniExclam
   {#2}{#3}{#4}{#5}{#6}{ arg ~ min }}
% Long version problem
{\ setFormatLong { arg ~ min } \ BaseMiniExclam
   {#2}{#3}{#4}{#5}{#6}{ arg ~ min }}
}{\ endBaseMiniExclam \ toggletrue { bodyCon }}
```
#### % MAXIMIZATION ENVIRONMENTS

```
% Single reference probems
\ DeclareDocumentEnvironment { maxi }{ D ||{\
   defaultProblemFormat} 0{0} m m m m}
{\tilde{\theta}}{\ifthenelse{\equal{#1}{s}}
% Short version problem
{\ setFormatShort { max } \ BaseMini {#2}{#3}{#4}{#5}{#6}{
   max }}
% Long version problem
{\ setFormatLong { maximize } \ BaseMini
   {#2}{#3}{#4}{#5}{#6}{ maximize }}
```

```
}{\ endBaseMini \ toggletrue { bodyCon }}
\ DeclareDocumentEnvironment { argmaxi }{ D ||{\
   defaultProblemFormat} 0{0} m m m m}
{\tilde{\theta}}{\ifthenelse{\equal{#1}{s}}
% Short version problem
{\ setFormatShort { arg ~ max } \ BaseMini
   {#2}{#3}{#4}{#5}{#6}{ arg ~ max }}
% Long version problem
{\ setFormatLong { arg ~ max } \ BaseMini
    {#2}{#3}{#4}{#5}{#6}{ arg ~ max }}
}{\ endBaseMini \ toggletrue { bodyCon }}
% No reference
\ DeclareDocumentEnvironment { maxi *}{ D ||{\
   defaultProblemFormat} 0{0} m m m m}
{\tilde{\theta}}{\ifthenelse{\equal{#1}{s}}
% Short version problem
{\ \verb|\setFormatShort{max}| \ \verb|\BaseMinistar{#2}{#3}{#4}{#6}{\ }max }}
% Long version problem
{\ setFormatLong { maximize } \ BaseMiniStar
   {#2}{#3}{#4}{#6}{ maximize }}
}{\ endBaseMiniStar \ toggletrue { bodyCon }}
\ DeclareDocumentEnvironment { argmaxi *}{ D ||{ l } O {0} m m
   m m }
{\hat{t}} {\ifthenelse {\equal {#1}{ s }}
% Short version problem
{\ setFormatShort { arg ~ max }\ BaseMiniStar
   {#2}{#3}{#4}{#6}{ arg ~ max }}
% Long version problem
{\ setFormatLong { arg ~ max } \ BaseMiniStar
   {#2}{#3}{#4}{#6}{ arg ~ max }}
}{\ endBaseMiniStar \ toggletrue { bodyCon }}
% Multiple reference
\ DeclareDocumentEnvironment { maxi !}{ D ||{\
   defaultProblemFormat} 0{0} m m m m}
{\tilde{\theta}}{\ifthenelse{\equal{#1}{s}}
% Short version problem
{\ setFormatShort { max } \ BaseMiniExclam
   {#2}{#3}{#4}{#5}{#6}{ max }}
% Long version problem
{\ setFormatLong { maximize } \ BaseMiniExclam
   {#2}{#3}{#4}{#5}{#6}{ maximize }}
}{\ endBaseMiniExclam \ toggletrue { bodyCon }}
```
\ DeclareDocumentEnvironment { argmaxi !}{ D ||{\ defaultProblemFormat} 0{0} m m m m}  ${\ \{}ifthenelse{\}\{equal\{ \#1\} \{ s \}\}$ % Short version problem {\ setFormatShort { arg ~ max }\ BaseMiniExclam {#2}{#3}{#4}{#5}{#6}{ arg ~ max }} % Long version problem  $\verb|{\setFormatLong{arg}^{max}|$  \BaseMiniExclam {#2}{#3}{#4}{#5}{#6}{ arg ~ max }} }{\ endBaseMiniExclam \ toggletrue { bodyCon }}